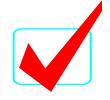

INFORMATION TECHNOLOGY CONCEPTS-OPEN - REGIONAL 2016 ANSWER KEY Page 1 of 2

## INFORMATION TECHNOLOGY CONCEPTS (391)

- Open Event -

### REGIONAL - 2016

TOTAL POINTS

\_\_\_\_\_ (100 points)

Judge/Graders: Please double check and verify all scores and answer keys!

Property of Business Professionals of America. May be reproduced only for use in the Business Professionals of America *Workplace Skills Assessment Program* competition.

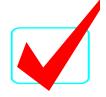

#### INFORMATION TECHNOLOGY CONCEPTS-OPEN - REGIONAL 2016 ANSWER KEY Page 2 of 2

| <ul> <li>26. D</li> <li>27. A</li> <li>28. B</li> <li>29. C</li> <li>30. A</li> <li>31. D</li> </ul> |
|----------------------------------------------------------------------------------------------------|
| 28. B<br>29. C<br>30. A<br>31. D                                                                     |
| 29. C<br>30. A<br>31. D                                                                              |
| 30. A<br>31. D                                                                                       |
| 31. D                                                                                                |
|                                                                                                    |
| <b>aa i</b>                                                                                          |
| 32. A                                                                                                |
| 33. B                                                                                                |
| 34. D                                                                                                |
| 35. D                                                                                                |
| 36. A                                                                                                |
| 37. B                                                                                                |
| 38. D                                                                                                |
| 39. C                                                                                                |
| 40. D                                                                                                |
| 41. A                                                                                                |
| 42. D                                                                                                |
| 43. C                                                                                                |
| 44. C                                                                                                |
| 45. B                                                                                                |
| 46. D                                                                                                |
| 47. C                                                                                                |
| 48. C                                                                                                |
| 49. A                                                                                                |
| 50. C                                                                                                |
|                                                                                                    |

# INFORMATION TECHNOLOGY CONCEPTS (391) - OPEN EVENT -REGIONAL - 2016

## **DO NOT WRITE ON TEST BOOKLET**

TOTAL POINTS

(100 points)

Failure to adhere to any of the following rules will result in disqualification:

- 1. Contestant must hand in this test booklet and all printouts. Failure to do so will result in disqualification.
- 2. No equipment, supplies, or materials other than those specified for this event are allowed in the testing area. No previous BPA tests and/or sample tests or facsimile (handwritten, photocopied, or keyed) are allowed in the testing area.
- 3. Electronic devices will be monitored according to ACT standards.

No more than 60 minutes testing time

Property of Business Professionals of America. May be reproduced only for use in the Business Professionals of America *Workplace Skills Assessment Program* competition.

#### INFORMATION TECHNOLOGY CONCEPTS-OPEN - REGIONAL 2016 Page 2 of 8

#### Identify the choice that best completes the statement or answers the question.

- 1. What computing device stores information for long periods of time and retains data when power is turned off?
  - a. Hard Drive
  - b. RAM
  - c. ROM
  - d. Hardware
- 2. What component can be either software or a hardware device that protects internal digital components from outside intrusions?
  - a. Switch
  - b. Firewall
  - c. Router
  - d. Hub
- 3. The main circuit board in a computer that all of the other components of a computer connect to is a(n) \_\_\_\_\_?
  - a. Graphics Card
  - b. Central Processing Unit
  - c. Motherboard
  - d. Integrated Digital Electronic
- 4. What computing device stores information for short periods of time and does not retain data when power is turned off?
  - a. RAM
  - b. CPU
  - c. ROM
  - d. IDE
- 5. Which of the following passwords will be the *most* secure?
  - a. Unit23
  - b. Password
  - c. S-12vtA
  - d. Johnash
- 6. Which of the following is an important part of preventive maintenance?
  - a. Keeping the humidity high
  - b. Washing the inside of a computer
  - c. Keeping the temperature high
  - d. Getting rid of the dust
- 7. Which of the following is *true* concerning inkjet printers?
  - a. Inkjet printers use an electro-photographic process to form an image on paper.
  - b. Most inkjet printers spray ink onto paper by heating the ink.
  - c. Most inkjet printers spray ink by pumping it out the nozzles of the cartridge.
  - d. Inkjet printers can be categorized as impact printers.

#### INFORMATION TECHNOLOGY CONCEPTS-OPEN - REGIONAL 2016 Page 3 of 8

- 8. What is the typical physical size of a desktop hard drive?
  - a. 1.5"
  - b. 2.5"
  - c. 3.5"
  - d. 5.25
- 9. What is the typical physical size of a mobile hard drive?
  - a. 1.5"
  - b. 2.5"
  - c. 3.5"
  - d. 5.25"
- 10. What type of printer would be most suitable for use in an architecture office in the drafting/blueprint division?
  - a. Thermal Printer
  - b. Inkjet Printer
  - c. Plotter Printer
  - d. Laser Printer
- 11. Which of the following is not considered an input device?
  - a. Keyboard
  - b. Mouse
  - c. Scanner
  - d. Monitor
- 12. Which of the following is considered an output device?
  - a. Fax Modem
  - b. Projector
  - c. Voice synthesizers
  - d. All of the above
- 13. Which key command of a Windows-based computer will lock the computer?
  - a. Windows button + L
  - b. Windows button + K
  - c. Windows button + S
  - d. Windows button + O
- 14. What does RAID stand for?
  - a. Redundant Array of Inexpensive Disks
  - b. Redundant Array of Interoperable Disks
  - c. Redundant Array of Individual Disks
  - d. Redundant Array of Internal Disks

#### INFORMATION TECHNOLOGY CONCEPTS-OPEN - REGIONAL 2016 Page 4 of 8

- 15. What might you check if your printer is printing garbled characters?
  - a. Printer firmware
  - b. Printer memory
  - c. System memory
  - d. Print driver
- 16. If a single computer is *not* able to connect to a network, what should the technician check first?
  - a. Plug the computer into a different switch or router
  - b. Try a different subnet
  - c. Replace the NIC
  - d. Check to ensure all the cables are physically connected
- 17. Which of the following devices is an input device?
  - a. Monitor
  - b. Printer
  - c. Scanner
  - d. Speakers
- 18. This is a computer input device that houses a hard rubber ball that rolls inside a plastic shell and detects the movement and translates it into information a computer can interpret.
  - a. Optical Mouse
  - b. Stylus
  - c. Tablet
  - d. Mechanical Mouse
- 19. The computer input device that uses an LED sensor to detect tabletop movement and then sends this information to control the computer is a(n) \_\_\_\_\_?
  - a. Optical Mouse
  - b. Stylus
  - c. Tablet
  - d. Mechanical Mouse
- 20. A \_\_\_\_\_\_ is a battery or AC powered personal computer generally smaller than a briefcase that can easily be transported?
  - a. Desktop Computer
  - b. Laptop Computer
  - c. Tablet
  - d. Personal Digital Assistant
- 21. A(n) \_\_\_\_\_\_ is a laptop computer that is specifically designed to be used while connected to the Internet with primary applications being provided by Google and data residing "in the cloud".
  - a. Dropbox
  - b. Chromebook
  - c. VirtualBox
  - d. iBook

#### INFORMATION TECHNOLOGY CONCEPTS-OPEN - REGIONAL 2016 Page 5 of 8

- 22. This type of computer accepts input directly onto an LCD screen rather than via a keyboard or mouse.
  - a. Tablet Computer
  - b. Desktop Computer
  - c. Personal Computer
  - d. Laptop Computer
- 23. What does AD stand for?
  - a. Active Divisions
  - b. Active Directory
  - c. Application Data
  - d. Active Distribution
- 24. What does ADSL stand for?
  - a. Application Direct Service Line
  - b. Advanced Direct Service Line
  - c. Asymmetric Digital Subscriber Line
  - d. Advanced Digital Service Link
- 25. What does CPU stand for?
  - a. Communication Processing Unit
  - b. Cache Processing Unit
  - c. Central Processing Unit
  - d. Check Point Unit
- 26. What does GUI stand for?
  - a. General Universal Interface
  - b. Graphical Unix Interface
  - c. Grand Unified Interface
  - d. Graphical User Interface
- 27. What does LAN stand for?
  - a. Local Area Network
  - b. Local Active Network
  - c. Local Application Network
  - d. Language Assembler Name
- 28. How many kilobytes are equivalent to one megabyte?
  - a. About 100
  - b. About 1,000
  - c. About 10,000
  - d. About 1,000,000
- 29. How many bits are in a byte?
  - a. 1 bit
  - b. 4 bits
  - c. 8 bits
  - d. 256 bits

#### INFORMATION TECHNOLOGY CONCEPTS-OPEN - REGIONAL 2016 Page 6 of 8

- 30. Which of the file formats do *not* compress by adding files to a zip folder because they already employ file formats that compress them?
  - a. JPEG
  - b. DOCX
  - c. PPTX
  - d. EXE
- 31. You created a document in Microsoft Word 2010; in what file format would the document be saved?
  - a. WMA
  - b. JPEG
  - c. EXE
  - d. DOCX
- 32. What is the Internet?
  - a. A worldwide collection of various computer networks.
  - b. A power backup source.
  - c. An electronic device for printing documents.
  - d. A program installed on a computer.
- 33. Which program can you use to find a file on your computer?
  - a. Internet Explorer
  - b. Windows Explorer
  - c. Mozilla Firefox
  - d. Microsoft Notepad
- 34. Which port on the computer is used to connect the computer to a network?
  - a. VGA Port
  - b. eSATA Port
  - c. IRQ Communications Port
  - d. Network Interface Card (NIC)
- 35. All of the computers in a school computer lab are connected using cables. What type of network does the computer lab have?
  - a. Virtual
  - b. Wide Area Network (WAN)
  - c. WiFi
  - d. Local Area Network (LAN)
- 36. Which type of a program can you use to type a business letter?
  - a. Word Processing program
  - b. Spreadsheet program
  - c. Presentation program
  - d. Graphics program

#### INFORMATION TECHNOLOGY CONCEPTS-OPEN - REGIONAL 2016 Page 7 of 8

- 37. Which type of a program can you use to create a budget for your business?
  - a. Word Processing program
  - b. Spreadsheet program
  - c. Presentation program
  - d. Graphics program
- 38. Which type of program would you use to edit a photograph?
  - a. Word Processing program
  - b. Spreadsheet program
  - c. Presentation program
  - d. Graphics program
- 39. You want to forward a photograph of your friends to a website publisher using e-mail. What should you consider before forwarding the e-mail?
  - a. Whether the e-mail has a subject line
  - b. Whether the publisher already had the photograph
  - c. Whether you have permission from the people in the photograph
  - d. Whether the publisher is able to receive photographic attachments
- 40. The cloud allows you to \_\_\_\_\_.
  - a. access your e-mail from any computer with an Internet connection
  - b. automatically backup your data
  - c. easily bring your files with you
  - d. All of the above
- 41. A solid state drive allows a mobile device to \_\_\_\_\_.
  - a. boot and open programs quickly
  - b. remain solid even in conditions of intense heat
  - c. operate without a removable battery
  - d. use a Bluetooth connection
- 42. Some web pages use specialized plug-ins to show movies. You open a web page requiring a plug-in that you do not have on your computer. What will your web browser do?
  - a. It will prevent the page from loading.
  - b. It will play the movie using another plug in.
  - c. It will show a warning about inappropriate content on the web page.
  - d. It will show an empty space on the web page where the movie is meant to be.
- 43. \_\_\_\_\_ are software that allows your computer to communicate with hardware or other devices; without this some hardware will not work properly on your computer.
  - a. Applications
  - b. Programs
  - c. Drivers
  - d. Operating Systems

#### INFORMATION TECHNOLOGY CONCEPTS-OPEN - REGIONAL 2016 Page 8 of 8

- 44. \_\_\_\_\_ are small pieces of information in text format that are downloaded to a person's computer to track a visitor on a certain website.
  - a. HTML documents
  - b. Metadata
  - c. Internet Cookies
  - d. Index files
- 45. If you are having connectivity issues with your computer, which of the following command line prompts will help you test Internet connectivity?
  - a. ipconfig
  - b. ping
  - c. netstat
  - d. flushdns
- 46. Which of the following programming language is not object oriented?
  - a. Java
  - b. Visual Basic
  - c. C++
  - d. FORTRAN
- 47. What does SQL stand for?
  - a. Structured Question Language
  - b. Strong Question Language
  - c. Structured Query Language
  - d. Strong Query Language
- 48. What does CSS stand for?
  - a. Computer Style Sheets
  - b. Colorful Style Sheets
  - c. Cascading Style Sheets
  - d. Creative Style Sheets
- 49. This tag in HTML5 defines a navigation link in a document.
  - a. <nav>
  - b. <mark>
  - c. <link>
  - d. <bdi>
- 50. This tag and new media element in HTML5 defines containers for external applications, like plug-ins.
  - a. <video>
  - b. <audio>
  - c. <embed>
  - d. <track>